**智行理财网** 两融账户开户条件\_50万(两融账户开户条件\_50万元)

关于两融,还是有很多投资者并不了解两融。

那么,两融到底是什么?为什么要选择两融,有什么好处?哪些人才适合做两融? 两融又应该怎么做?我带你们了解这四个问题:

**一、两融到底是什么?**

**两融,是一种工具。**

简单来说,两融的核心就是一个字:借!

假如你投资资金不足,可以通过抵押的方式进行借贷,从而进行更大的投资。而证 券公司则负责向你提供资金或者债券,而你在还资或者还券的时候,还需要支付一 定的利息以及手续费。

**二、为什么选择两融业务?**

**融资融券的最大的优势其实就是加杠杆。**

特别是融资,也就是通俗意义上的借钱。通过融资,在市场上涨的时候,可以放大 你的收益。

融券主要是在市场下行的时候。我们可以选择适当的股票借入卖掉,然后价格更低 的时候买回对应数量的股票还回去,这样可以使得我们在市场的下跌中获得收益或 者对冲我们其他交易因为市场下行的损失

**三、哪些人适合融资融券业务呢?**

**1、融资融券办理条件**

监管的要求条件是:

条件1.满足半年证券交易经历(中登公司记录的首笔股票成交开始计算) 条件2.满足前20日均50万账户资产(资产包括股票、现金、债券、基金等) **目前大部分券商的融资融券业务仍需到线下临柜办理,只有极个别券商支持线上办 理。**

**2、融资融券开户流程**

1.线下办理

满足原/新券商20日均50万,打印符合新券商要求的净资产流水去营业部办理

2.线上办理

【少数证券可以】,全程30-40分钟,比线下快且便捷。只需要有个电脑(笔记本 ,台式都可以)+手机

**3、融资融券费用**

1.利息

**我整理了全国140家券商主要的券商低费率,仅供学习。**

需要说明的是:没有什么都好的完美券商,这个低费率参考费率并不一定都能在一 家证券公司获得。主要看券商的成本(可能高于5%)和政策倾向,所以不可强求  $\ddot{\phantom{0}}$ 

整理做参考的目的:是为了让可能看到的人心里有数,不至于吃亏。并且选择证券 公司也不止看重费率,还包括服务等,知悉!

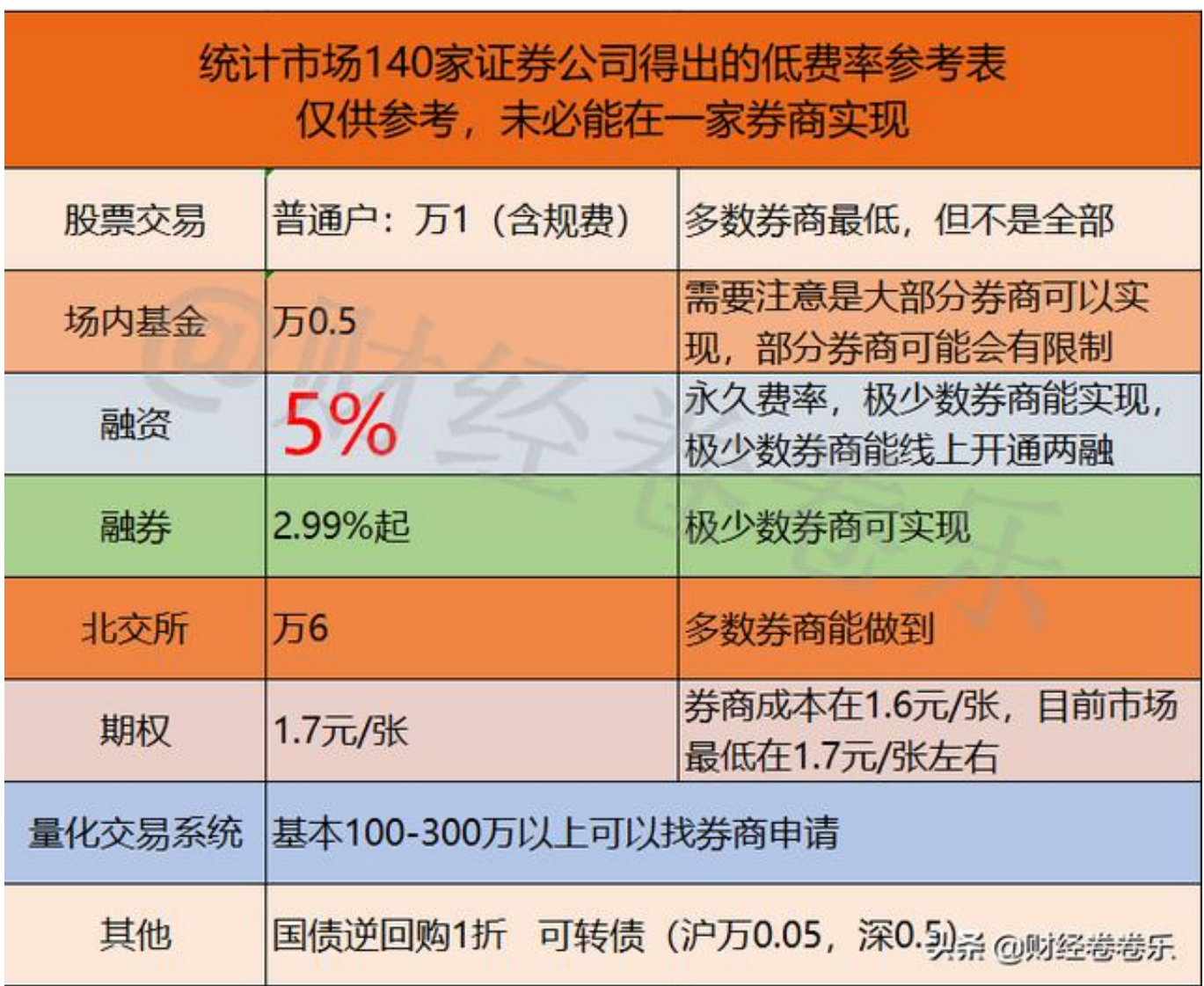

利息计算:(5%为例)

利息=融资金额\*5%\*天数/360

不展期提前结束融资融券,直接带入天数可计算。需要展期,利息是在展期是收取 上一期,这是最划算的。也有券商每月固定时间收取,这样算下来年化是大于5% 的。

2.交易手续费:证券交易佣金、印花税、过户费(上海)

交易佣金:很多一般可以做到万1,绝大多数已经包含规费(证管费和经手费等) ,买卖双边收取,券商收

印花税:千1,卖出收取,交易所收

过户费:深圳,上海证券交易所都收取,万0.2,双边收,多数券商佣金已经包含深 圳过户费。

上海整体费用约为:万1\*2+千1+万0.2\*2=万12.4

深圳整体费用约为: 万1\*2+千1=万12

那么,什么样的人适合进行两融呢?如果你满足开户条件以及为以下几种情况之一 的投资者,建议你可以考虑进行两融交易:

- **有大市值股票处于停牌状态,没有资金再操作**
- **有股票被套,想通过T+0操作摊低成本,但没有资金**
- **看好后市,想适当增加杠杆获取收益**
- **想开通期权账户**

如果你满足以上的所有条件,同时想要增加自己的投资收益,那么建议你可以考虑 采用融资融券的方式进行交易。

**四、两融应该怎么做?**

融资融券主要包含三个过程:**开仓,持仓,以及平仓**。

**开仓:**

也就是融资融券。首先如上文所说,你要选择一家证券公司开通信用账户。然后通 过证券公司选择融资或者融券交易。

融资,就是借钱,只是这个借到的钱,你只能用来买股票,也就是在股市进行投资 交易活动。

融券,就是借股票,但是,借来的股票必须马上卖掉,这样你可以用卖股票的钱进 行投资。

**持仓:**也就是进行股票交易活动,最常见的两个交易方向为买涨卖空。

买涨,就是和我们现在的买股票一模一样,先买后卖,收益就是差价。

卖空,就是先把从券商借来的股票卖掉,然后找一个低价买回来。收益同样是差价

。 **平仓:** 也就是还款还券。我们在规定的时限内把借来的钱和股票还回去。至于这段时间内 我们用这笔借

来的钱或者股票赚了多少,

各凭本事。一般证券公司的**还款期限为180天,也就是六个月。**